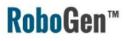

## **RoboGen Introduction**

**Evolutionary Robotics Course** 

Professor Dario Floreano

**Assistants:** 

Euan Judd Krishna Manaswi Digumarti

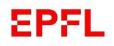

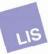

RoboGen allows co-evolving a robot's morphology and controller using 3D printed parts and off the shelf components.

**RoboGen**™

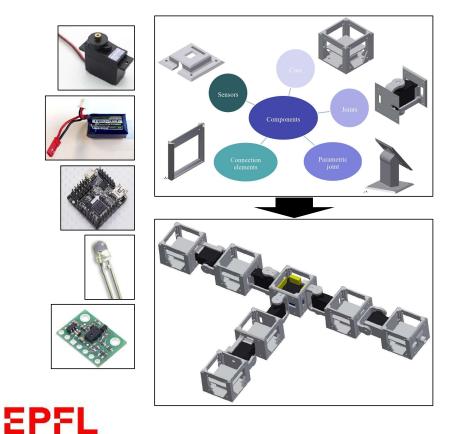

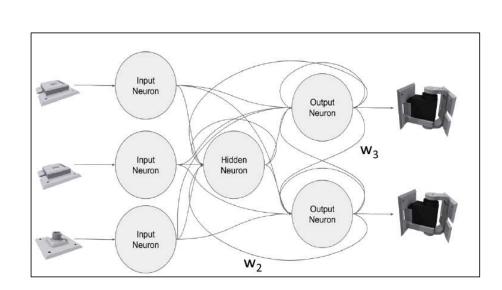

# The simplest neural connections can result in interesting behaviour.

### **RoboGen**™

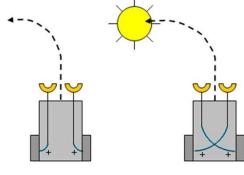

Braitenberg vehicles

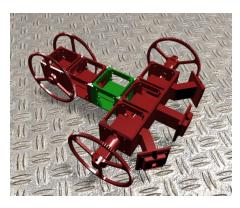

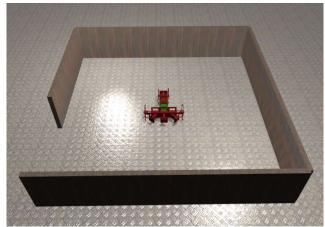

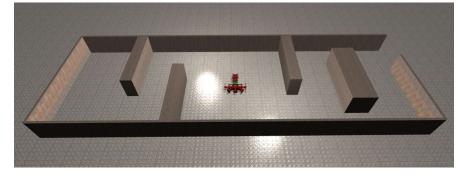

## EPFL

RoboGen is open source and has an evolution **RoboGen**<sup>™</sup> engine, simulation engine and WebGL based visualisation.

- <u>https://github.com/lis-epfl/robogen</u>
- <u>http://robogen.org/app/</u>

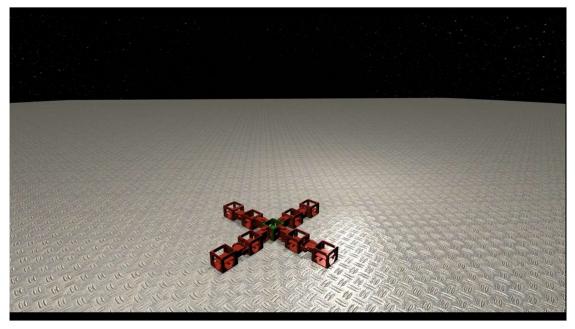

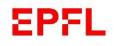

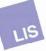

## Co-evolution of Robot Bodies and Brains

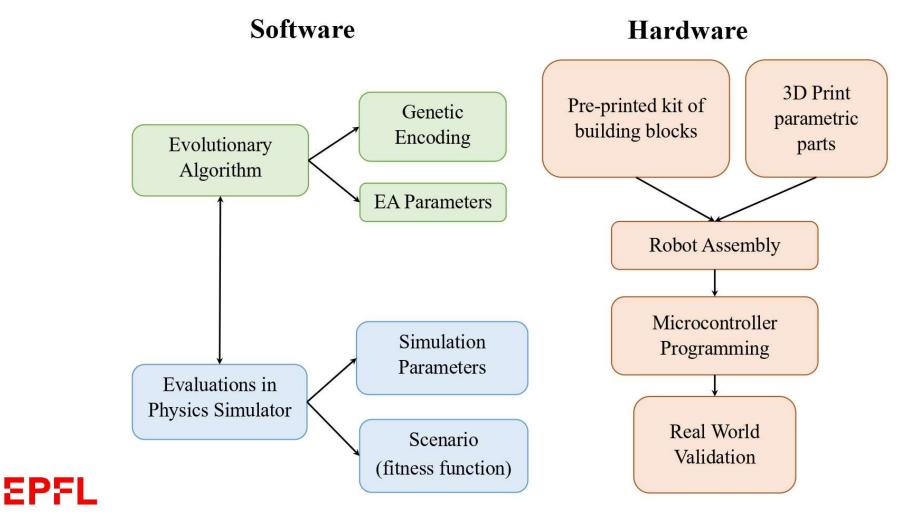

**RoboGen**<sup>™</sup>

# Software: Genetic Encoding

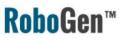

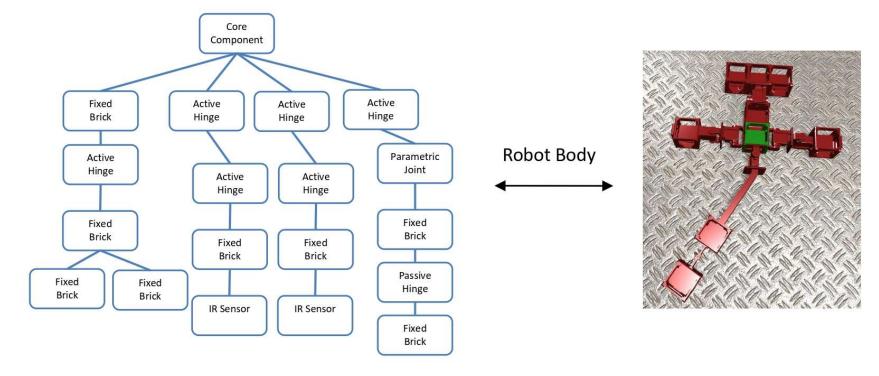

https://robogen.org/docs/guidelines-for-writing-a-robot-text-file/

EPFL

# Software: Genetic Encoding

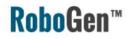

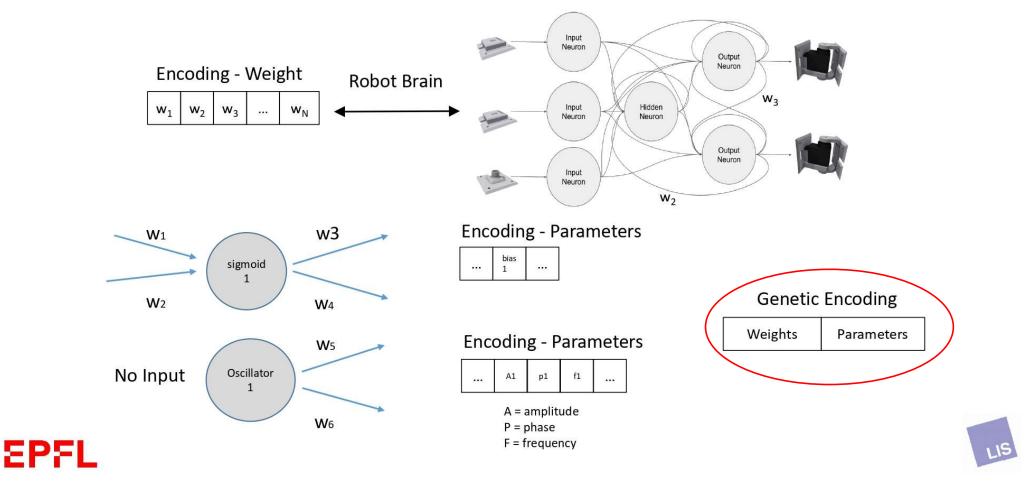

# When using RoboGen, you provide the fitness function as well as the simulation and evolution parameters.

- Environment:
  - o friction, etc. (https://robogen.org/docs/evolution-configuration/#Simulator\_settings) and
  - o obstacles (https://robogen.org/docs/evolution-configuration/#Obstacles\_configuration\_file)
- Scenario (fitness function): e.g. racing, chasing, or write a custom one in JavaScript (<u>https://robogen.org/docs/custom-scenarios/</u>).
- Evolutionary algorithm parameters: e.g. mutation rate, number of generations, etc. (<u>https://robogen.org/docs/evolution-configuration/#Evolution\_client\_settings</u>)

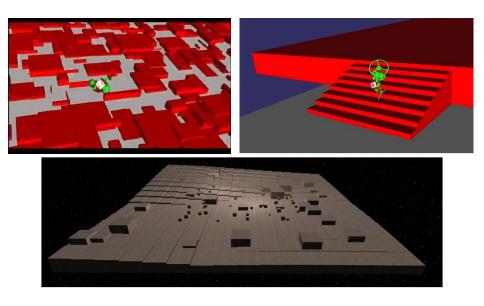

#### EPFL

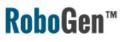

## Previous examples

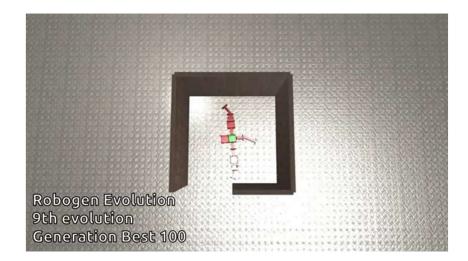

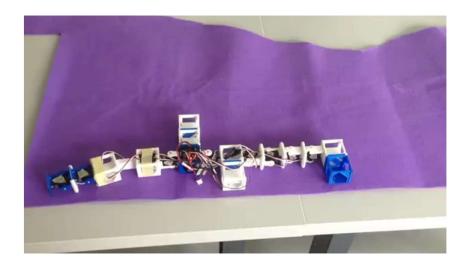

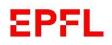

## What's next?

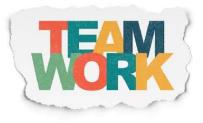

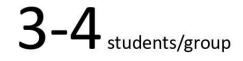

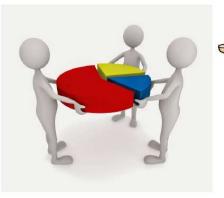

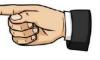

This should not be the case.

Final presentation should state the contribution of each team member

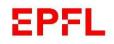

## Schedule

24 March: Basics of RoboGen

- Evolve the brain of cart robot
- Project & Group Formation

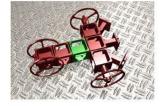

14 April: Evolving morphologies using RoboGen

- Learn to evolve body + brain
- Project group should be finalized

5 May: Information on robot fabrication

12 May: RoboGen project coaching

- Projects discussion with course assistants
- Continue working on projects out of class

### EPFL

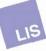

## Evaluation

2 June: Final presentations

A live demo of your evolved robot with 3D printed robot.

The results you obtain + creativity + task difficulty + demonstration of a rigorous scientific approach + clarity and completeness of presentations will all influence your final grade.

## Grade

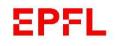

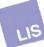

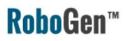

#### Project Requirements

- You will be evolving a robot to perform a task of your choosing.
- You will need to create your own scenario and define the parameters of the evolutionary process:
  - Environment (obstacles, light source, terrain, etc.)
  - Fitness function (important to design a good one!)
  - Evaluation procedure (length of evaluation, number of trials, presence of noise, etc.)
  - Evolutionary algorithm parameters
  - Neural network structure
- You should perform a systematic study of one or more of the above aspects in order to achieve good results.

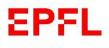

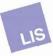

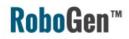

## Evaluation

The final presentation will be on 2<sup>nd</sup> June. You will summarize your project and present a live demo of your evolved, 3D printed robot. The presentation will be based on a template we will provide. The presentation will document your work, your methods, your results and your analysis. Hint: performing repetitions of your experiments in order to conduct a statistical analysis is strongly encouraged!

The results you obtain + creativity + task difficulty + demonstration of a rigorous scientific approach + clarity and completeness of your presentations will all influence your final grade.

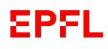

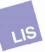

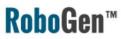

## Learn more about robogen ...

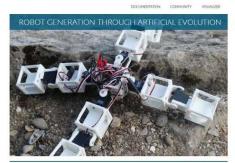

SEE IT IN ACTION WITHOUT DOWNLOADING ANYTHING!

RoboGen Website

YouTube Channel

You Tube

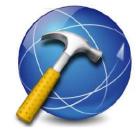

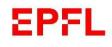

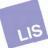